# スマートフォンを 安全に使うための ポイントを知りましょう

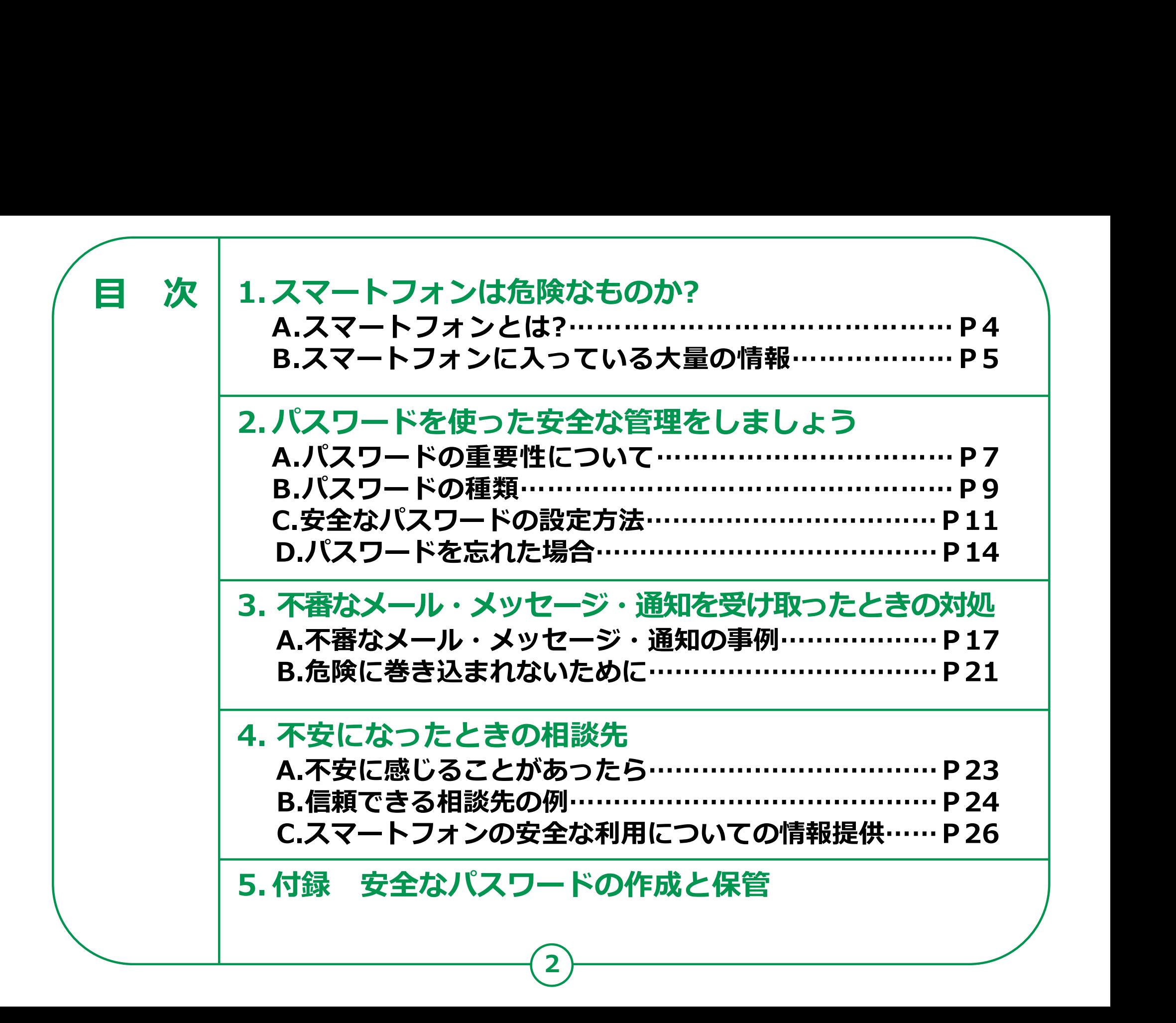

# スマートフォンは 危険なものか?

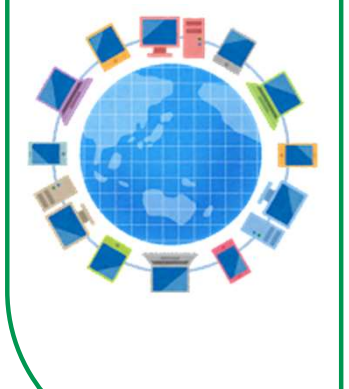

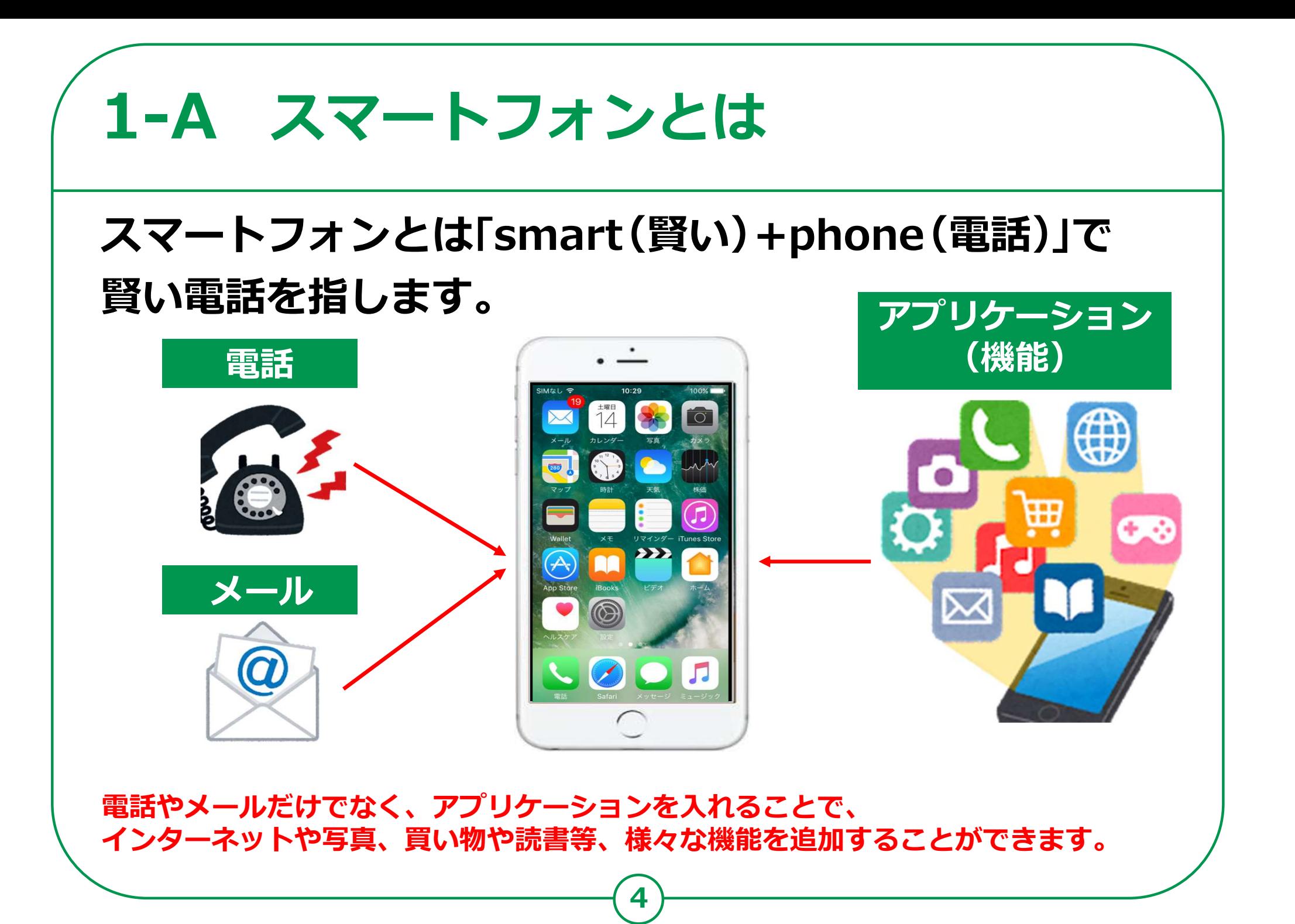

#### スマートフォンに入っている 大量の情報 コンプレート  $1-B$   $+$   $\equiv$   $\wedge$   $\equiv$   $\pm$

スマートフォンの中には大量の情報が 入っており、常にインターネットを介して 外に出て行っている可能性があります。

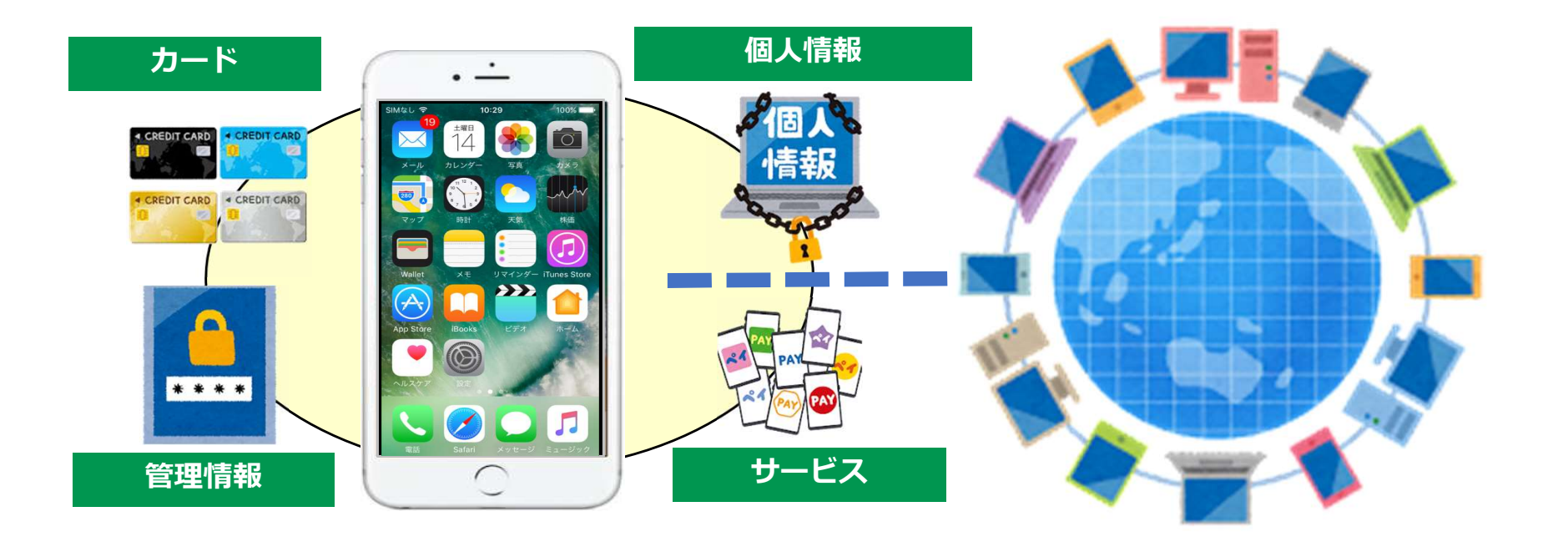

**5** ) ——————————

スマートフォンに保存された情報は適切に守ることが必要です。 正しく使うことができればスマートフォンは危険なものではありません。

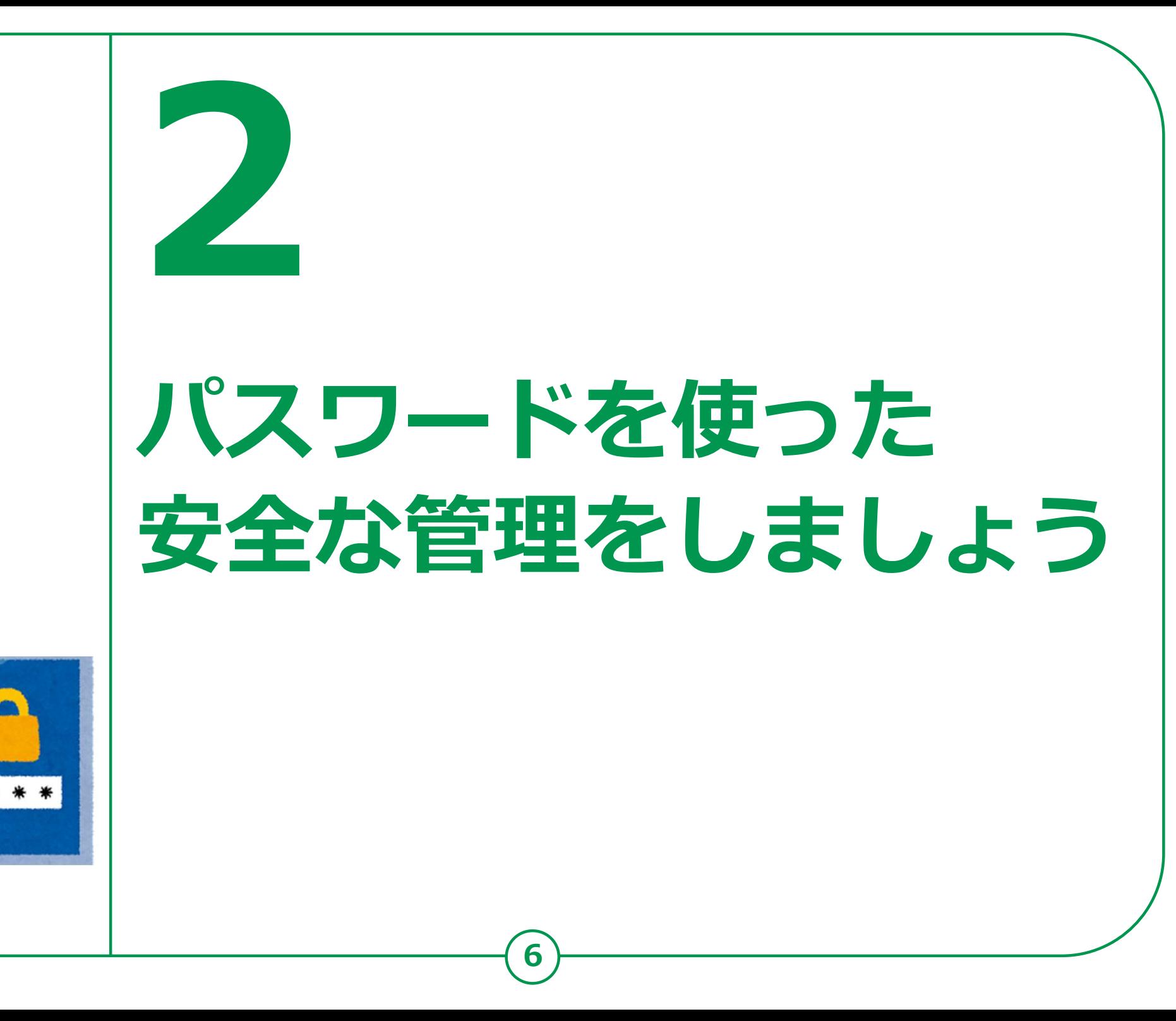

# 2-A パスワードの重要性について

スマートフォン等を利用する際やネットの様々なサービスを 利用するときに、自分だけが利用でき、他人が利用できない ようにする役割を果たしているのが「パスワード」です。

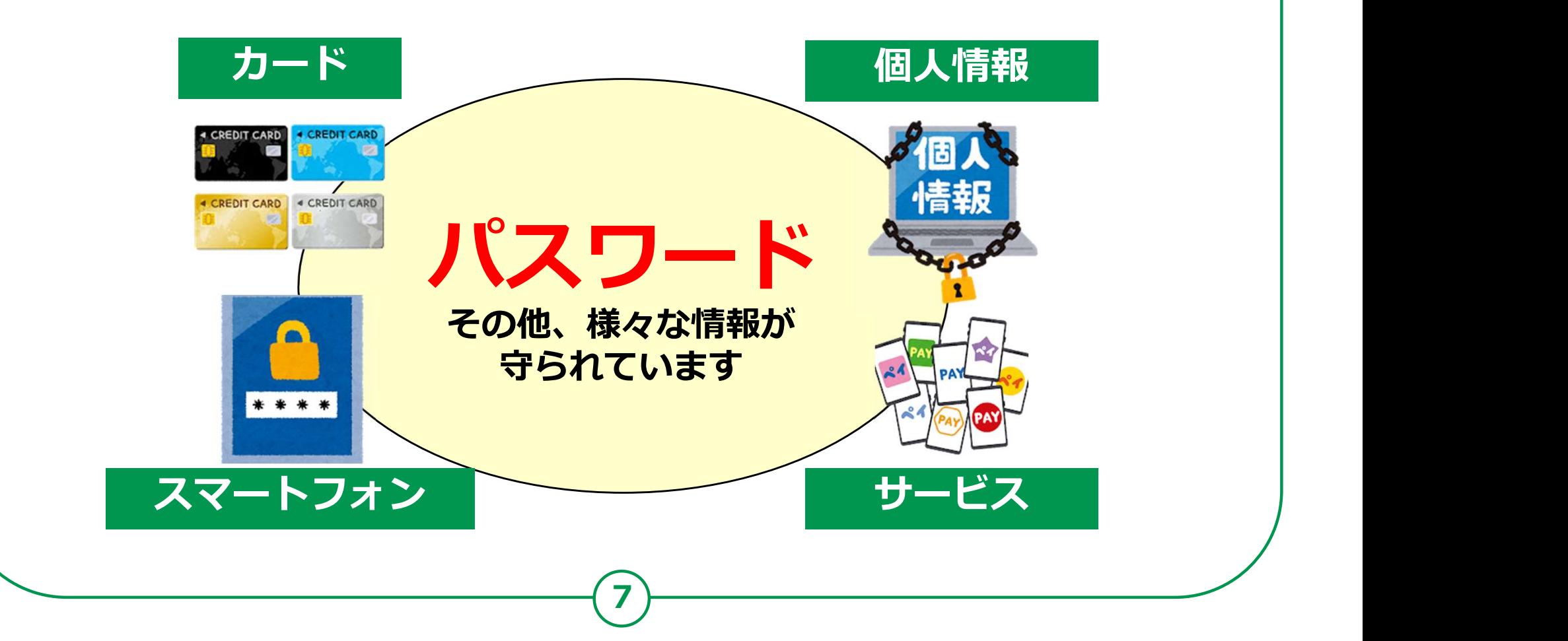

# 2-A パスワードの重要性について

### パスワードとは、いわば自分の財産を守る 「家の鍵」や「金庫の鍵」です。

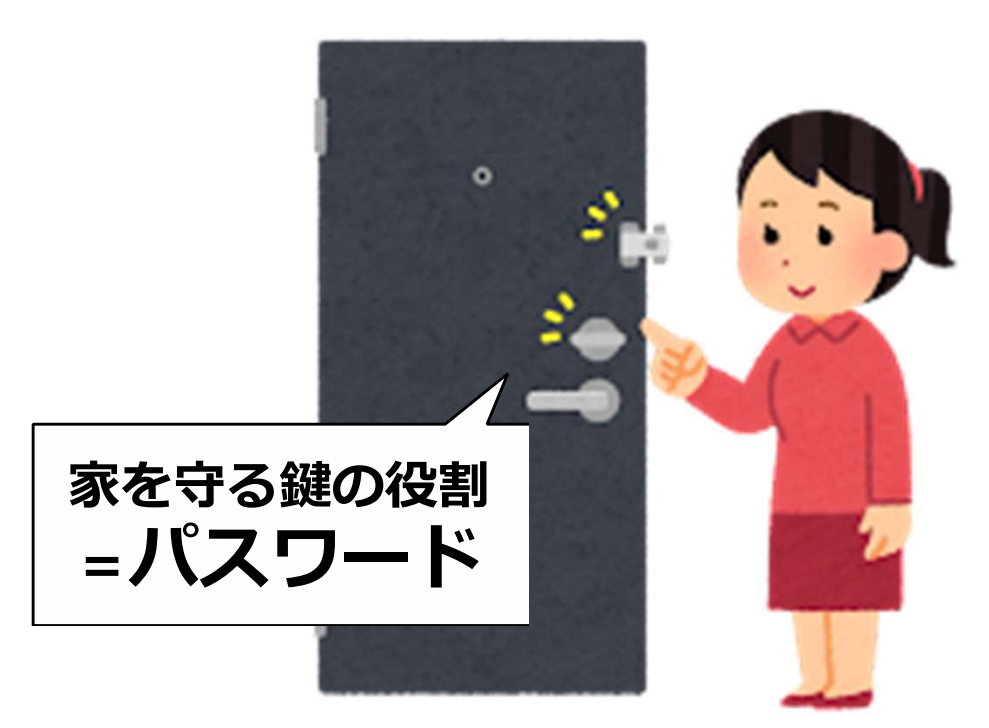

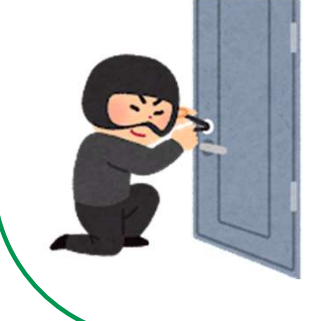

大切な鍵 (=パスワード) を盗まれてしまうと、 他人が家(=機器やサービス)に侵入することができてしまいます。 パスワードは人の目に触れないところで保管する等、大切に扱いましょう。

8 ) ——————————

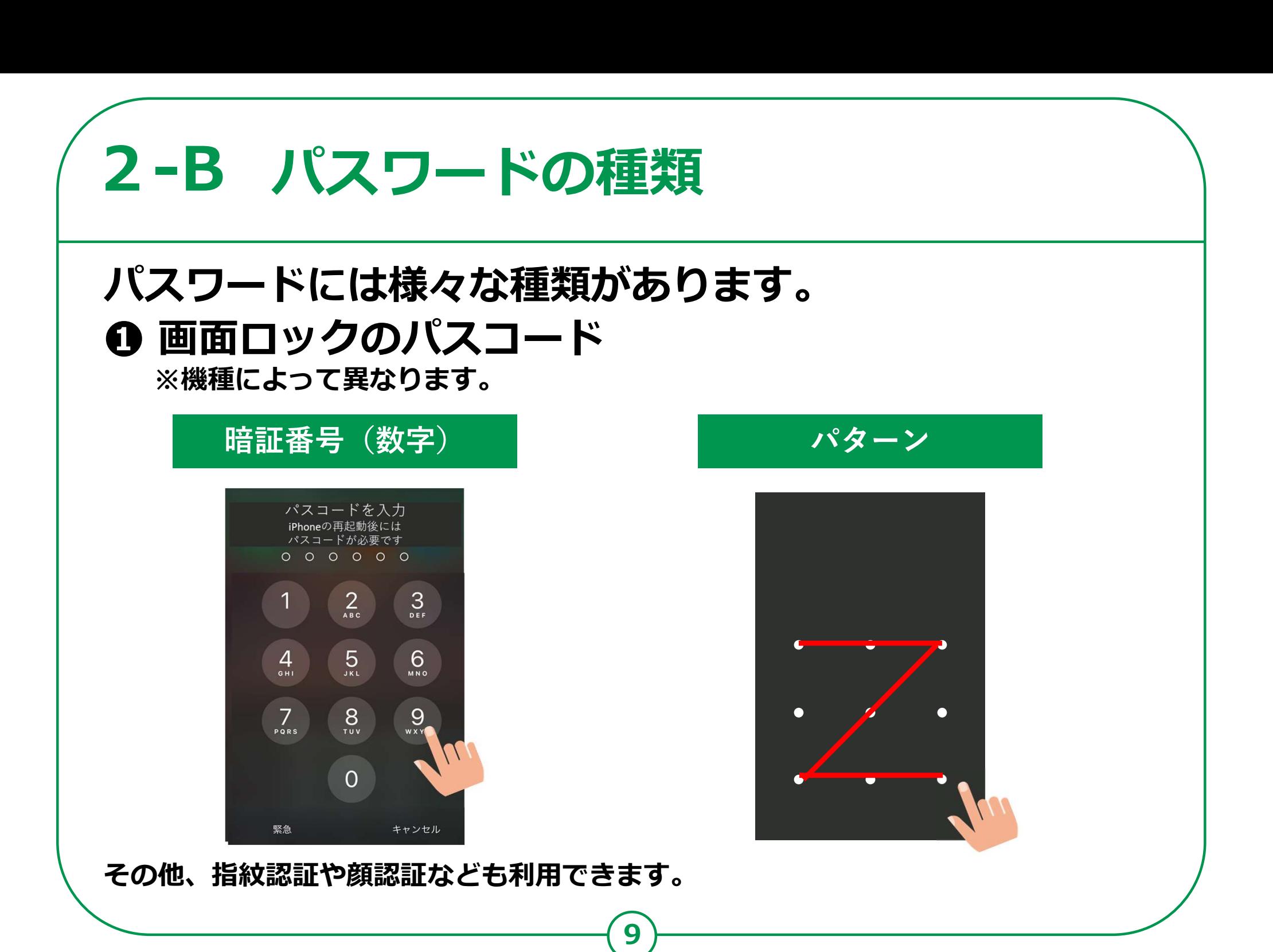

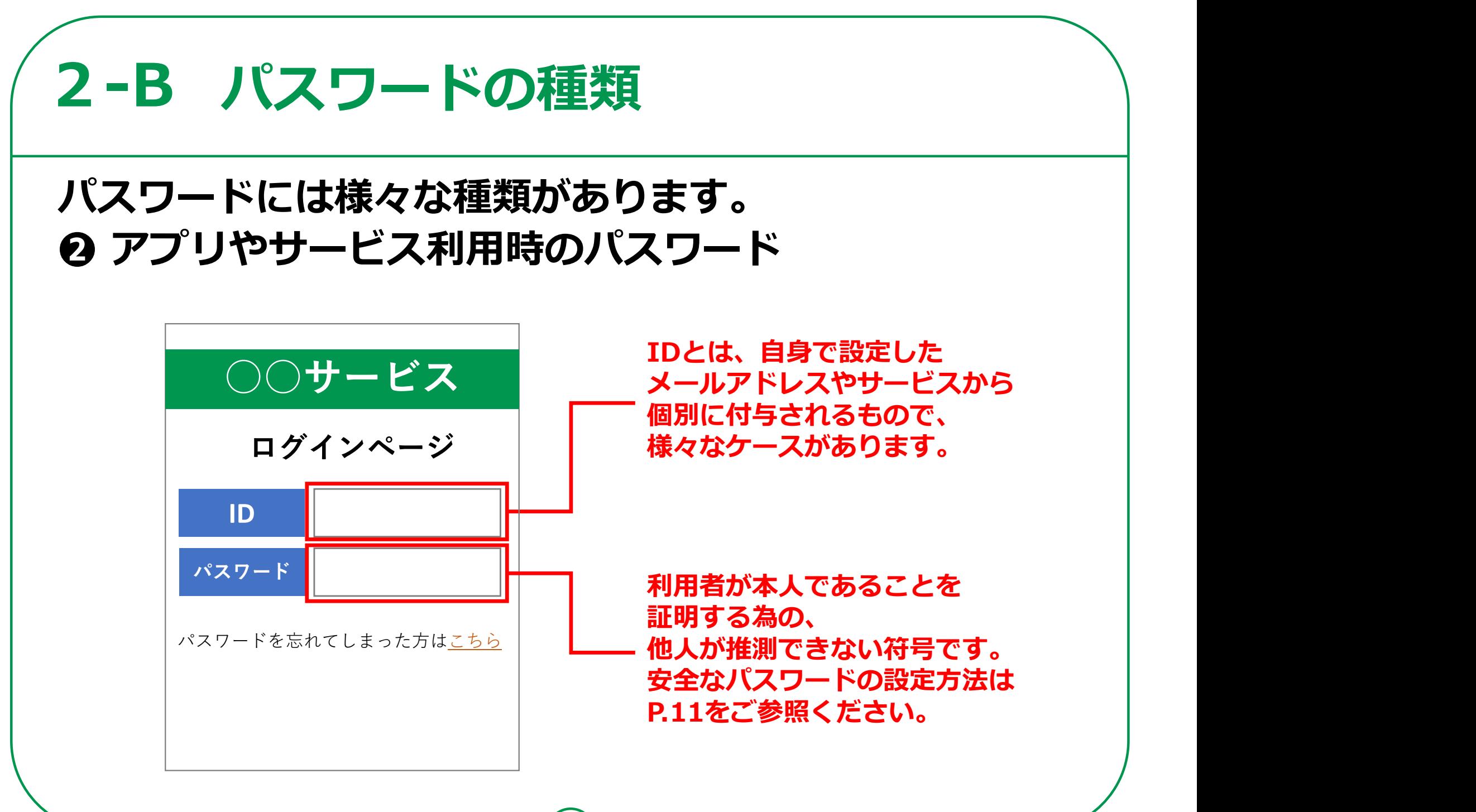

# 2-C 安全なパスワードの設定方法

パスワードは、他人から推測されにくい、 なるべく複雑で長いものに設定しましょう。 、ベンジン「Hext ) 他人人のしていたのに設定しましょう。<br>
なるべく複雑で長いものに設定しましょう。<br>
■ 悪いパスワードの例 - 良いパスワードの<br>
● 名前や生年月日などを - しいパスワードの<br>
● 名前や生年月日などを - しいパスワードの<br>
同時に類推できるもの 英大文字(AB<br>
- 南単に類推できるもの - 数字(123・・・<br>
- 管単に類推できるもの - 数字(123・・・<br>
- 文字数が少ないもの -

#### 悪いパスワードの例 きょうしょう 良いパスワードの例

- 利用したもの
- ●「abcd」「7777」など、 簡単に類推できるもの
- 

- 名前や生年月日などを 以下を組み合わせたもの ● 以下を組み合わせたもの 英大文字(ABC・・・) 英小文字(abc・・・) Eしましよつ。<br>● 以下を組み合わせたもの<br>● 以下を組み合わせたもの<br>英文字(ABC・・・)<br>英文字(abc・・・)<br>※数字(123・・・)<br>文字数が多いもの<br>(10文字以上)<br>(10文字以上)<br>(10文字以上)<br>上記のパスワード(10文字)の場合、理論上<br>上記のパスワード(10文字)の場合、理論上<br>→ トラット(10文字以上)
	- 数字(123・・・)

$$
\mathbf{{}R\mathbf{\color{black}B}} \hspace{1.5cm} (\mathbf{!} \mathbf{?} \# \cdot \hspace{1.5cm} \cdot \hspace{1.5cm} \cdot \hspace{1.5cm} ) \hspace{3.1cm} \boxed{\color{white} }
$$

(10文字以上)

 $\begin{array}{c} \hbox{11)} \hbox{---} \end{array}$ 

英字4文字のパスワードの場合、理論上 総当たりで約3秒で見破られます。 ▲ 上記のパスワード(10文字)の場合、理論上 総当たりで約1000万年かかります。 内閣官房 内閣サイバーセキュリティセンター『インターネットの安全・安心ハンドブック』より

# 2-C 安全なパスワードの設定方法

#### パスワードの使いまわしは絶対に避けましょう。

複数の機器やサービスで全く同じパスワードを使いまわしたり、 似たようなパスワードを使っていませんか?パスワードを使いまわしていると、 1か所からパスワードが流出したら、同じパスワードを使用している 他のサービス等にもログインされる恐れがあります。

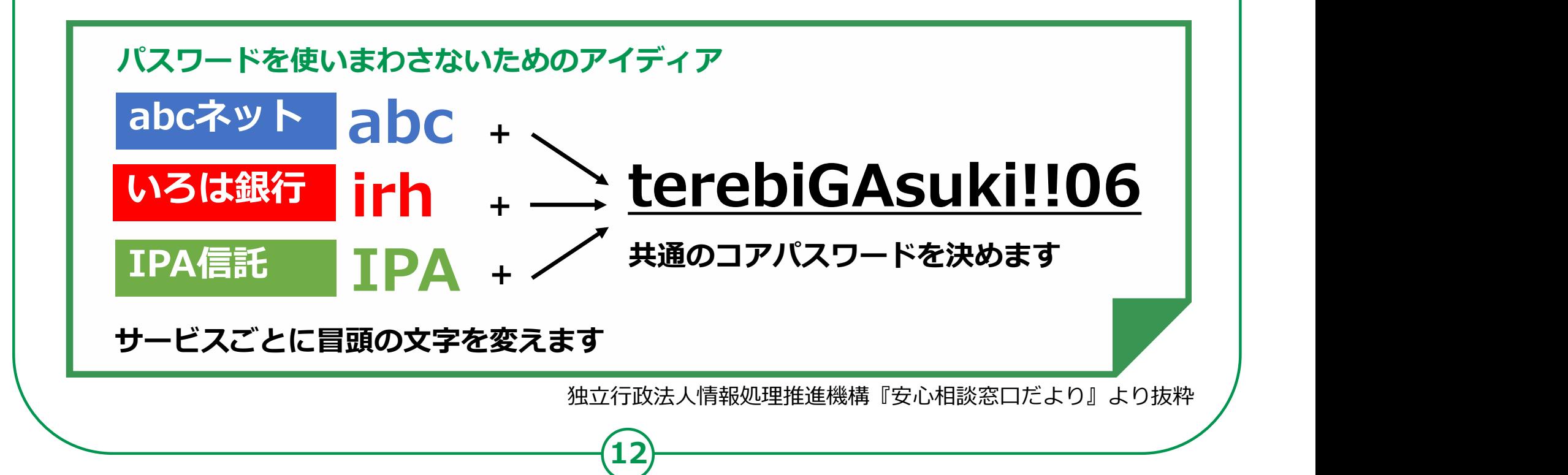

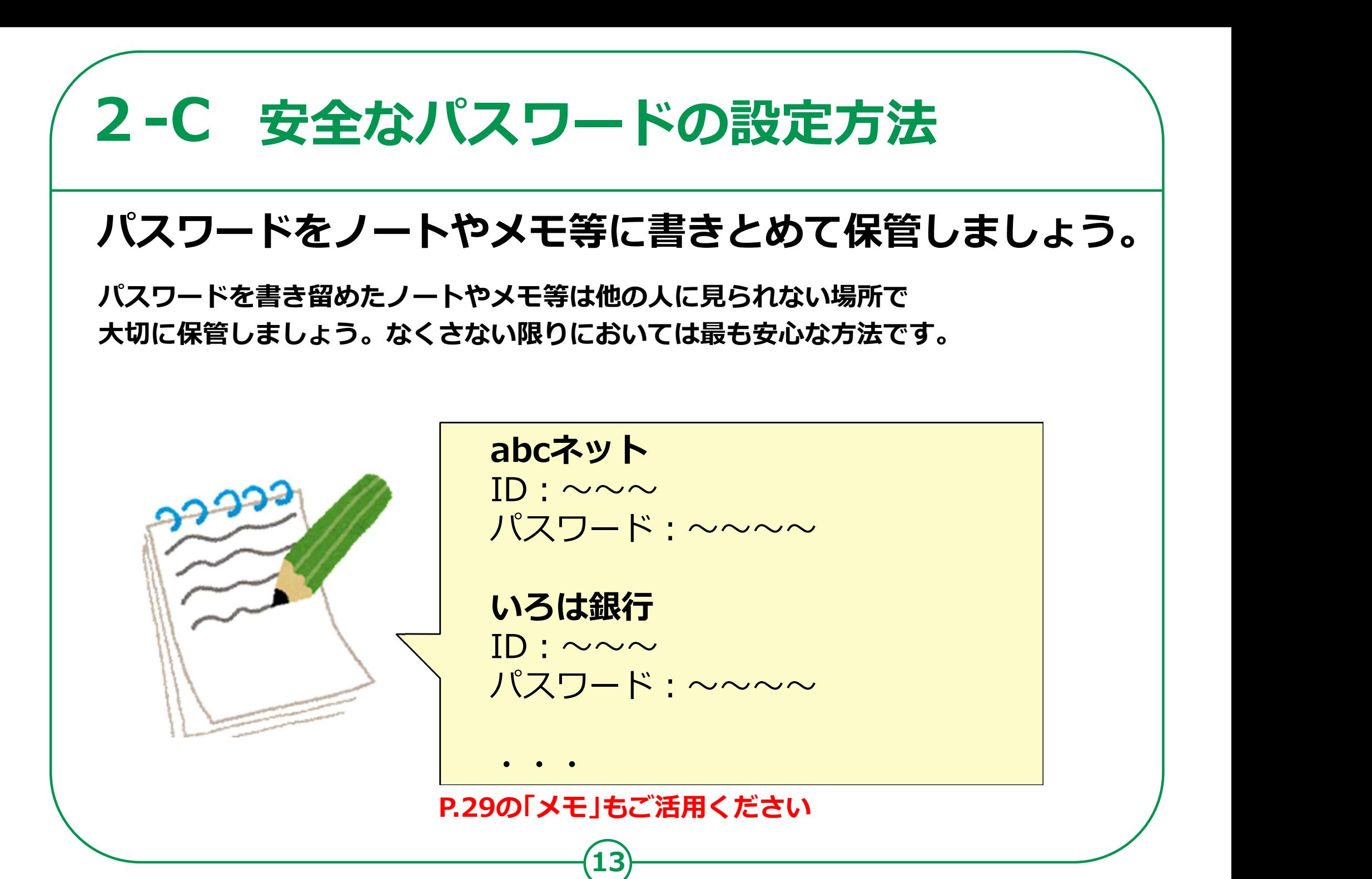

# 2-D パスワードを忘れた場合

### パスワードを忘れた場合には、IDと登録メール アドレスがわかっていれば再設定ができます。

IDとメールアドレスが分かっていれば、パスワードを忘れても再設定できますので、 パスワードを忘れないように使いまわすことはやめましょう。再設定をするためには、 IDとメールアドレスが必要ですので、必ず控えておきましょう。

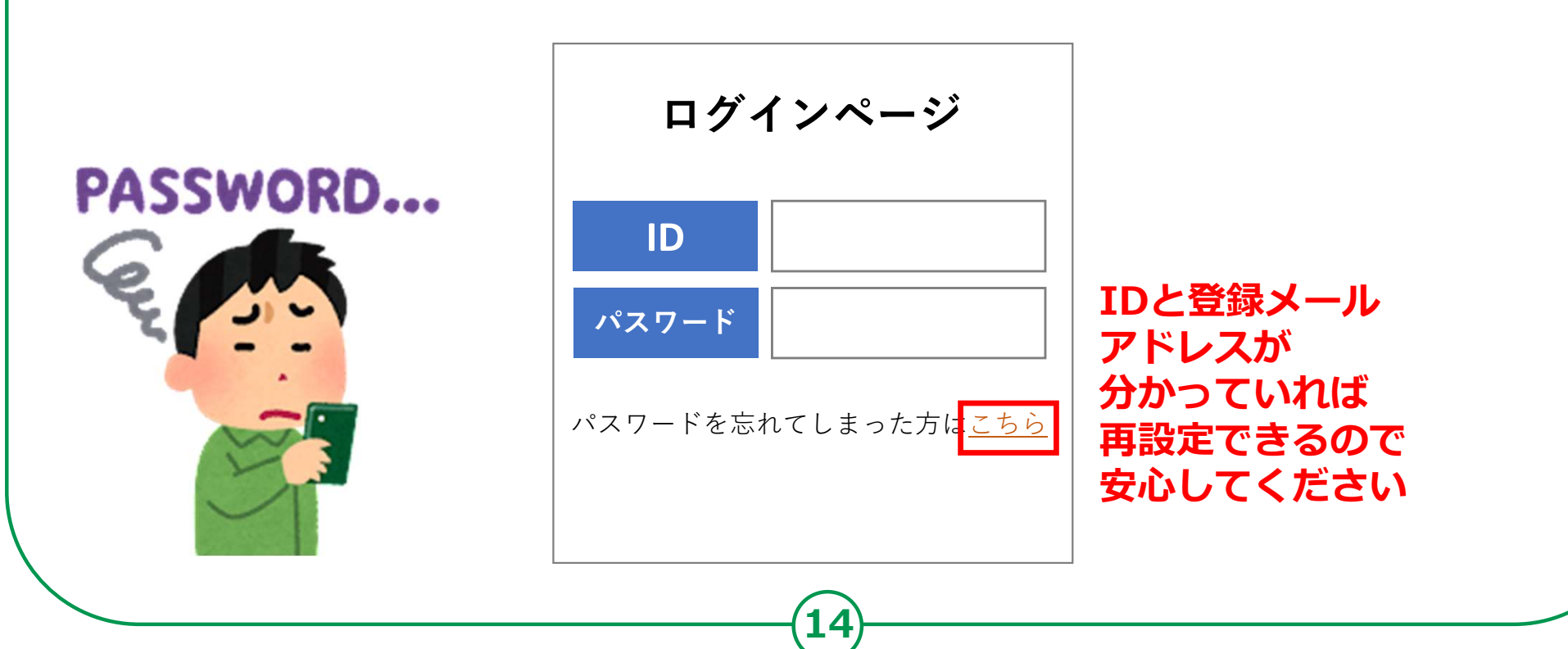

# 2-D パスワードを忘れた場合

### パスワードを自分で再設定することが難しい場合は、 家族やいつも行く携帯ショップのスタッフ等、 信頼できる人に相談してみましょう。

ご家族・ご友人 みんじょう 携帯ショップ

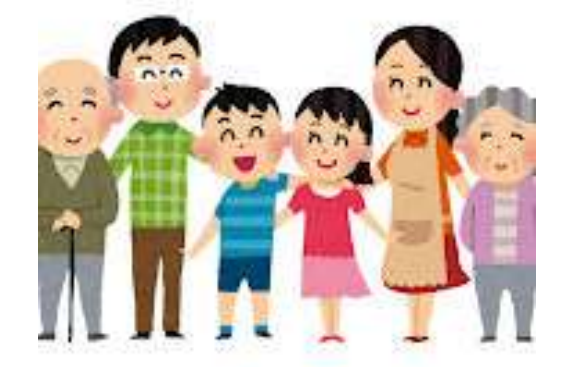

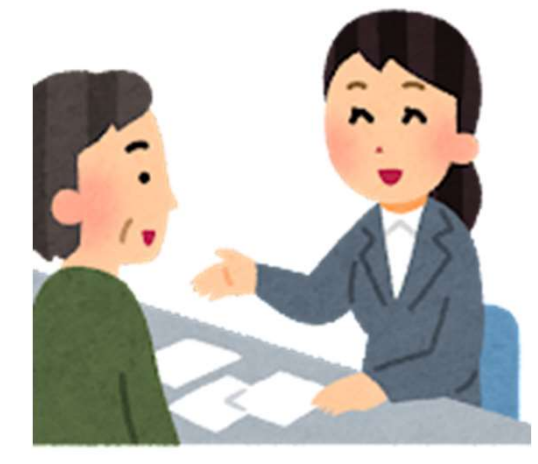

15

※相談先ですべてのパスワードを再設定できるわけではありません

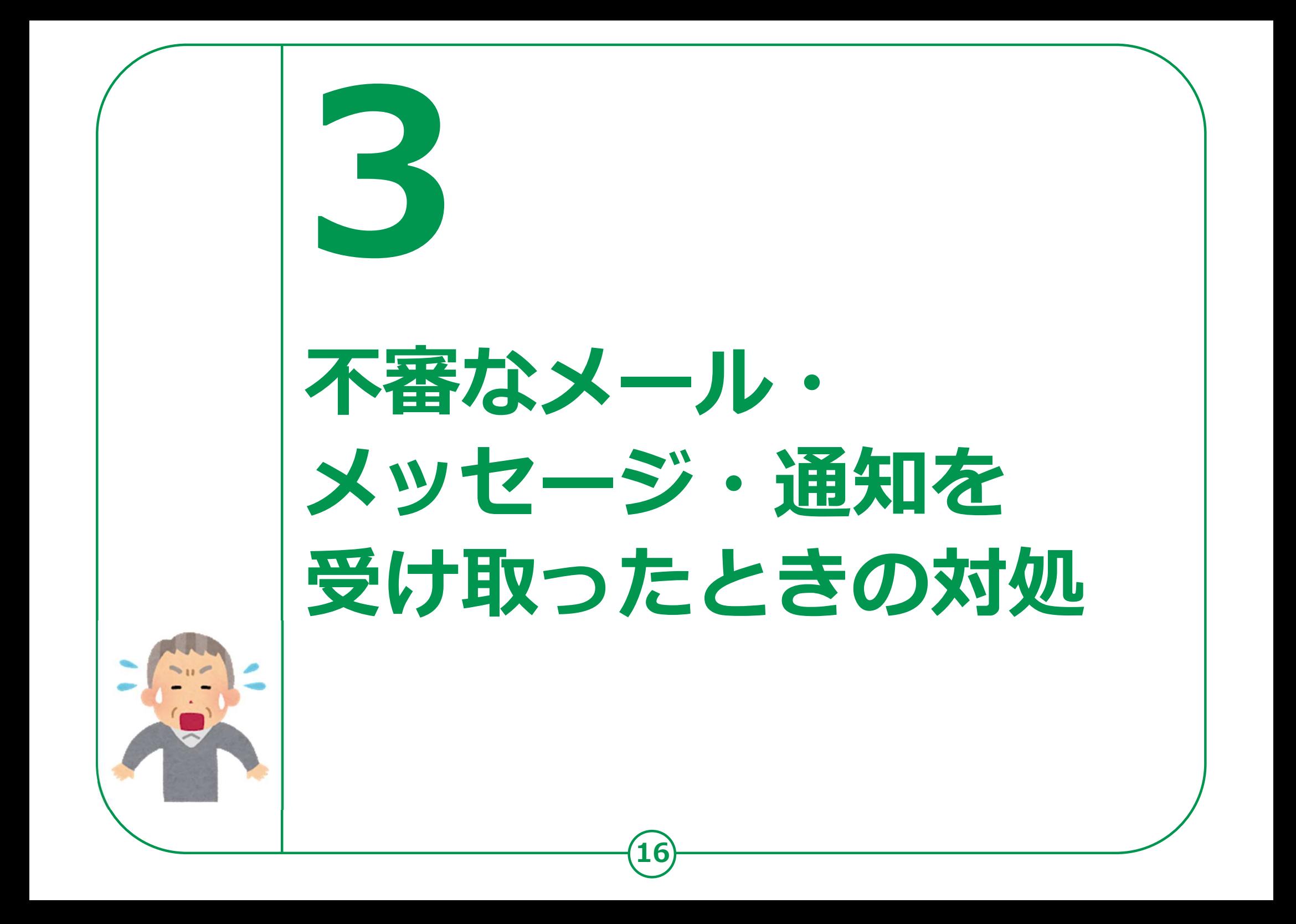

# 3-A 不審なメール・メッセージ・通知の事例 |

偽のメッセージに 本物そっくりの 抜き取られる手口です。 │─────────────────

IDやパスワードが

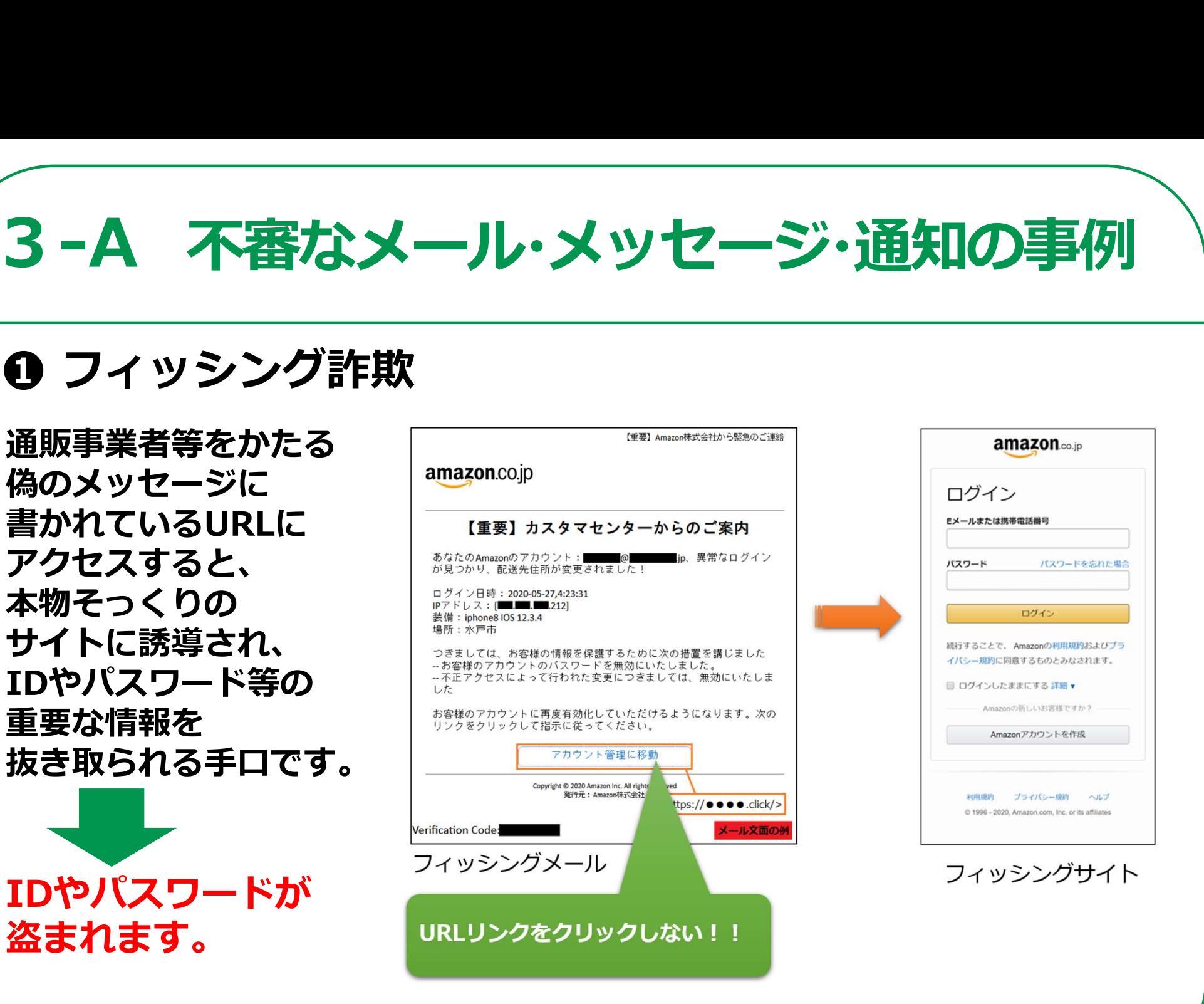

独立行政法人情報処理推進機構『安心相談窓口だより』より抜粋

# ❷ 偽のセキュリティ警告 3-A 不審なメール・メッセージ・通知の事例 | スマートフォンで アメントリン スによって破損しています! ウェブサイトを閲覧中に こうこう マンストールていきょう しゅうかい アイトを閲覧中に **突然『ウイルスを検出した』** などの偽のセキュリティ警告が 表示され、指示に従って 操作を進めると、 インファイン インスティック 偽の警告画面の指示に従って アプリのインストールへ インタイプ アプリをインストールし、<br>||誘道すス壬ロです

**18) - Andrew Marshall** 

独立行政法人情報処理推進機構『安心相談窓口だより』より抜粋

利用料金が

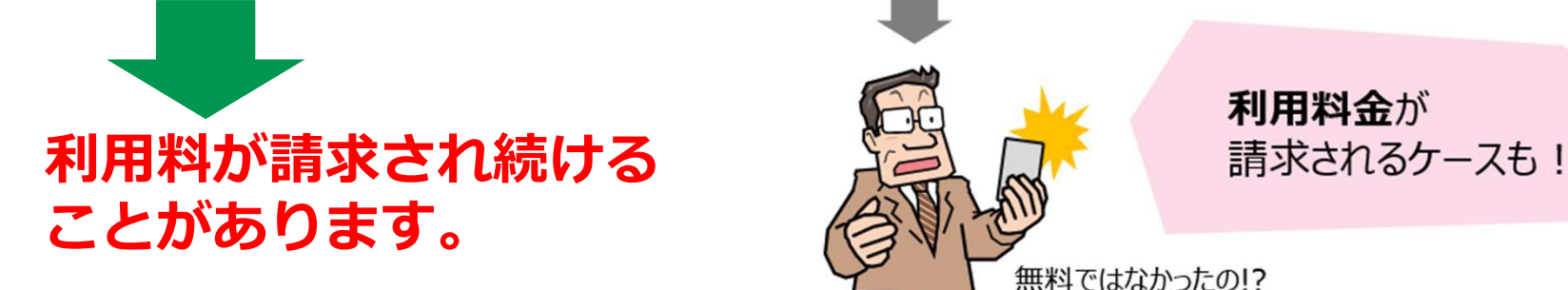

誘導する手口です。

# ❸ アカウント乗っ取り 3-A 不審なメール・メッセージ・通知の事例 |

アカウントを乗っ取ったみなどのサイントをきょうかい 犯人が、SNSの友人等に なりすまし、動画を 動画を見ようとすると IDとパスワードを入力すると 情報が抜き取られます。

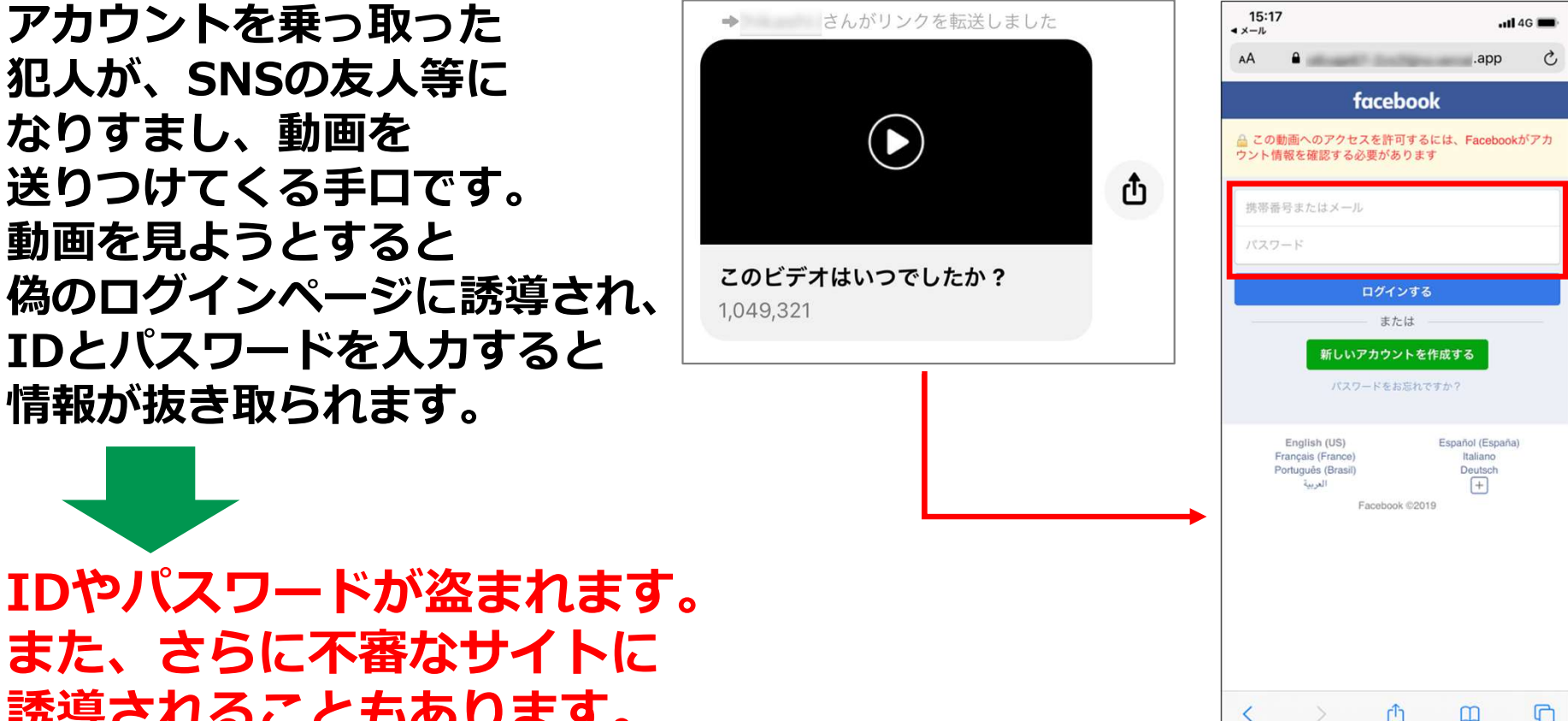

IDやパスワードが盗まれます。 また、さらに不審なサイトに **誘導されることもあります。** スペックス スペックス しょうしょう

独立行政法人情報処理推進機構『安心相談窓口だより』より抜粋

# 3-A 不審なメール・メッセージ・通知の事例

パソコンについているカメラで 撮影した。家族や同僚に ばらまかれたくなければ ──☆☆☆ ────☆ 仮想通貨で金銭を支払え」 といった根拠のない恐喝 メールを送りつける手口です。

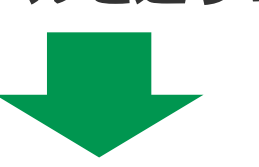

#### 金銭を支払ってしまうと 取り戻すことができません。

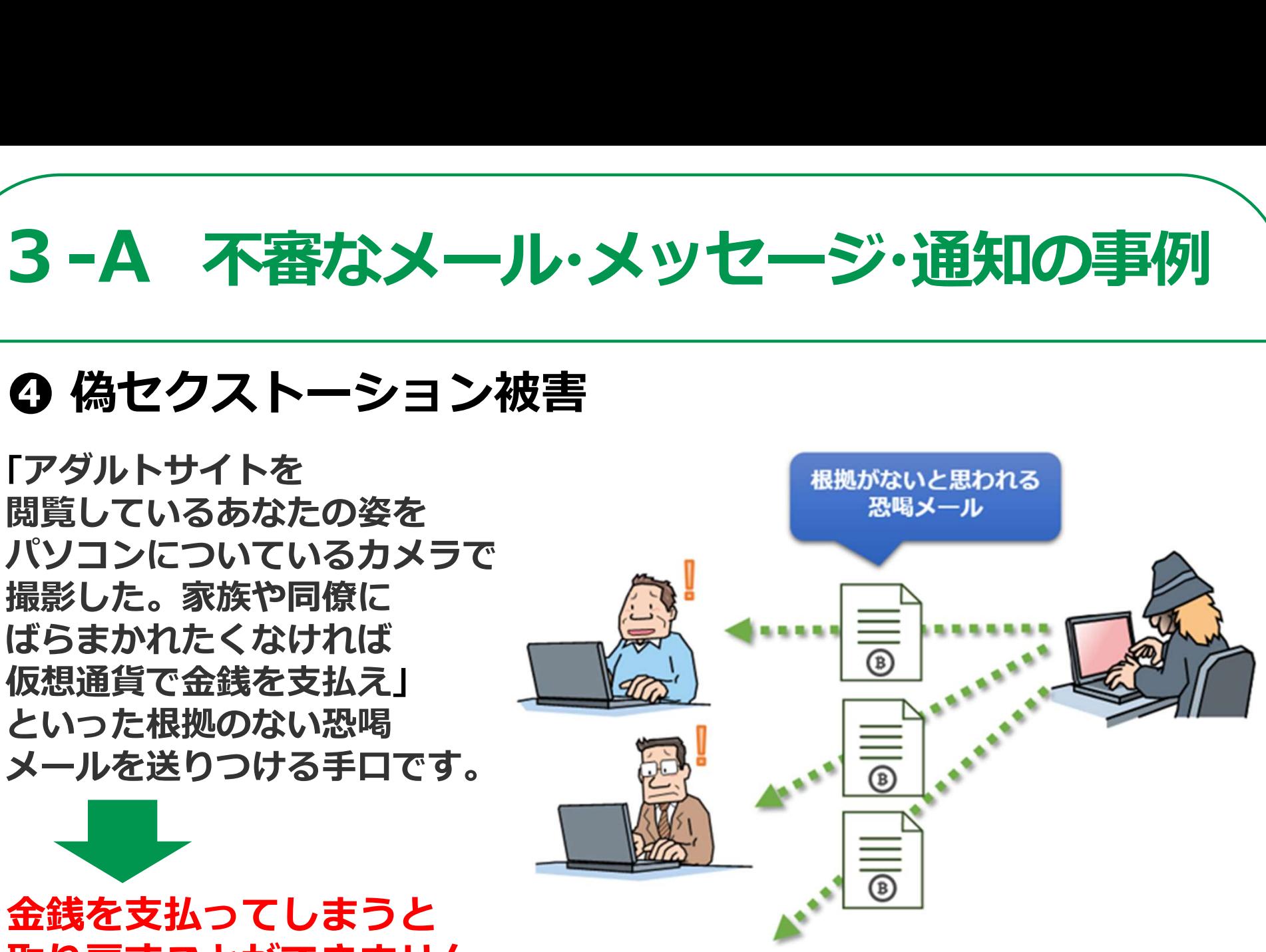

独立行政法人情報処理推進機構『安心相談窓口だより』より抜粋

# 3-B 危険に巻き込まれないために ––

● 身に覚えのないメール等が届いたら無視する 詐欺の手口は日々巧妙になっており、見破ることはできません。 時には本物と思ってしまうメール等が届くかもしれませんが、 不安になったらまずは一度落ち着きましょう。 URLをクリックしないことはもちろん、メール等に記載・表示される 電話番号に電話をすることも控えましょう。

### ● 重要な情報、人に見られては困る情報は他人に見せない

「パスワードを教える」ことは「家の鍵を貸す」ことと同じです。 また、他人に見られて困るような写真や動画は悪用される可能性が ありますので、絶対に第三者に送らないようにしましょう。

#### ● 不安なときは相談する

不安な時や判断に迷うときは、信頼できる相談先に相談しましょう。

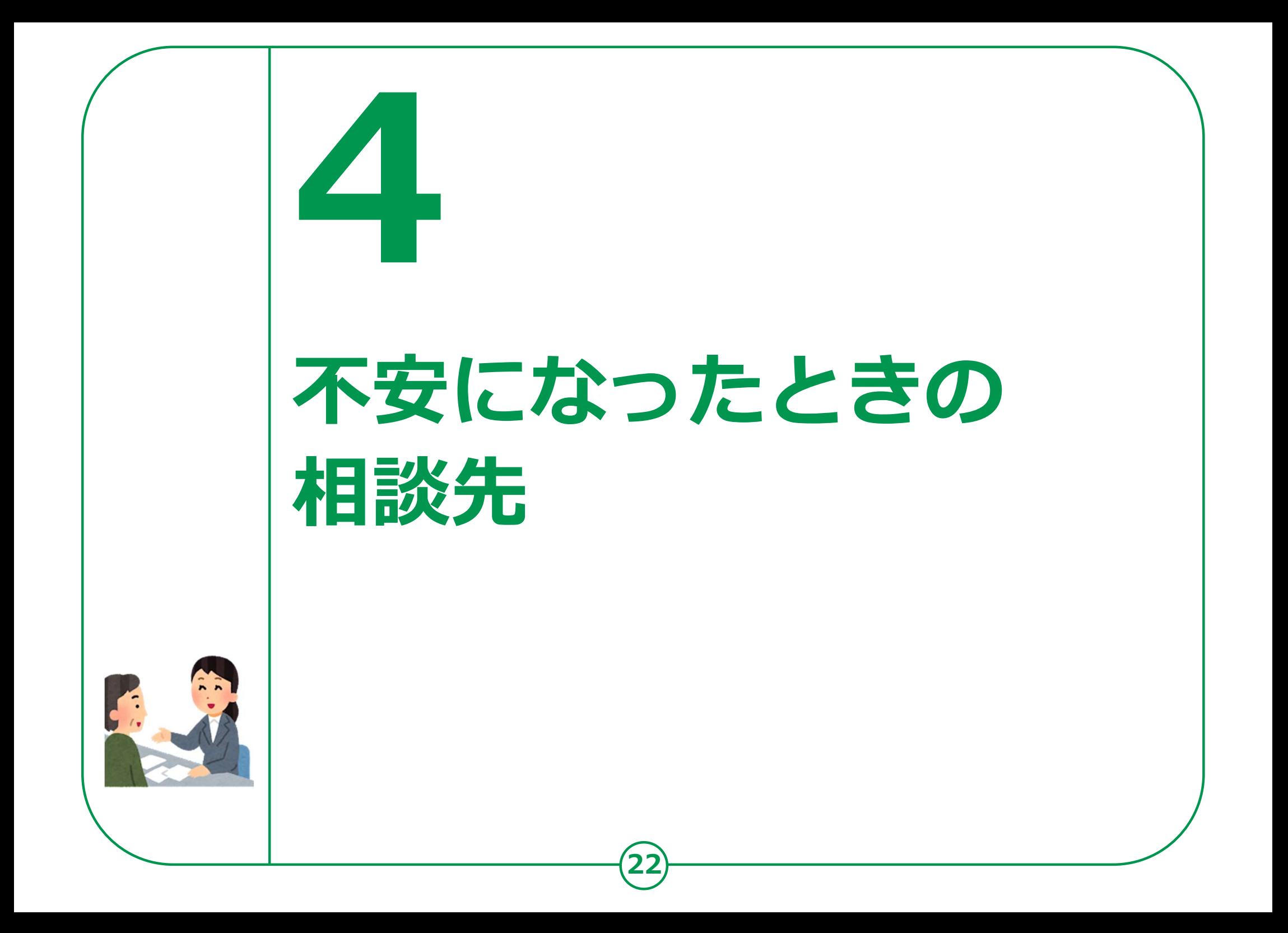

# **4−A 不安に感じることがあったら** │

怪しいメールを受け取ったり、不安なことが ある場合は、家族やいつも行く携帯ショップのスタッフ等、 信頼できる人に相談しましょう

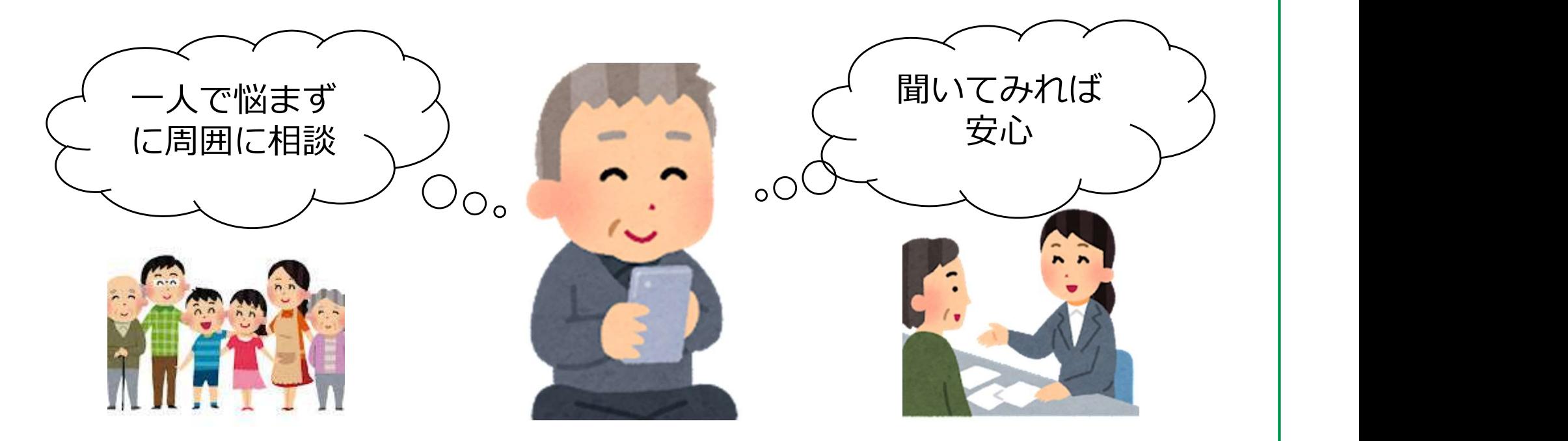

23

普段からインターネットの安全・安心な利用や、いざという時に 誰に相談するのかについて周囲と話しあう機会を設けると良いでしょう。

#### 4-B 信頼できる相談先「消費者ホットライン」188 ; | 消賀者ホットライン」 188 ─ │

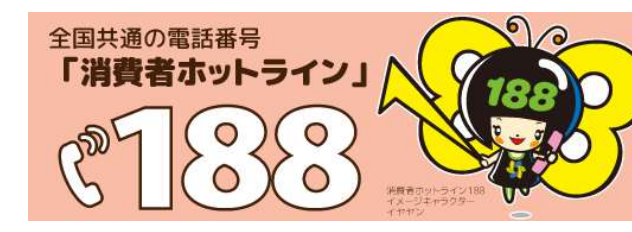

消費者ホットライン188(いやや!)に電話をすると、 地方公共団体が設置している身近な消費生活セン ターや消費生活相談窓口へご案内されます。

※相談は無料ですが通話料はかかります。※電話の音声利用が難しい方は、電話リレーサービスを 利用して、お住まいの地方公共団体の消費生活相談窓口等にご相談いただくことも可能です。

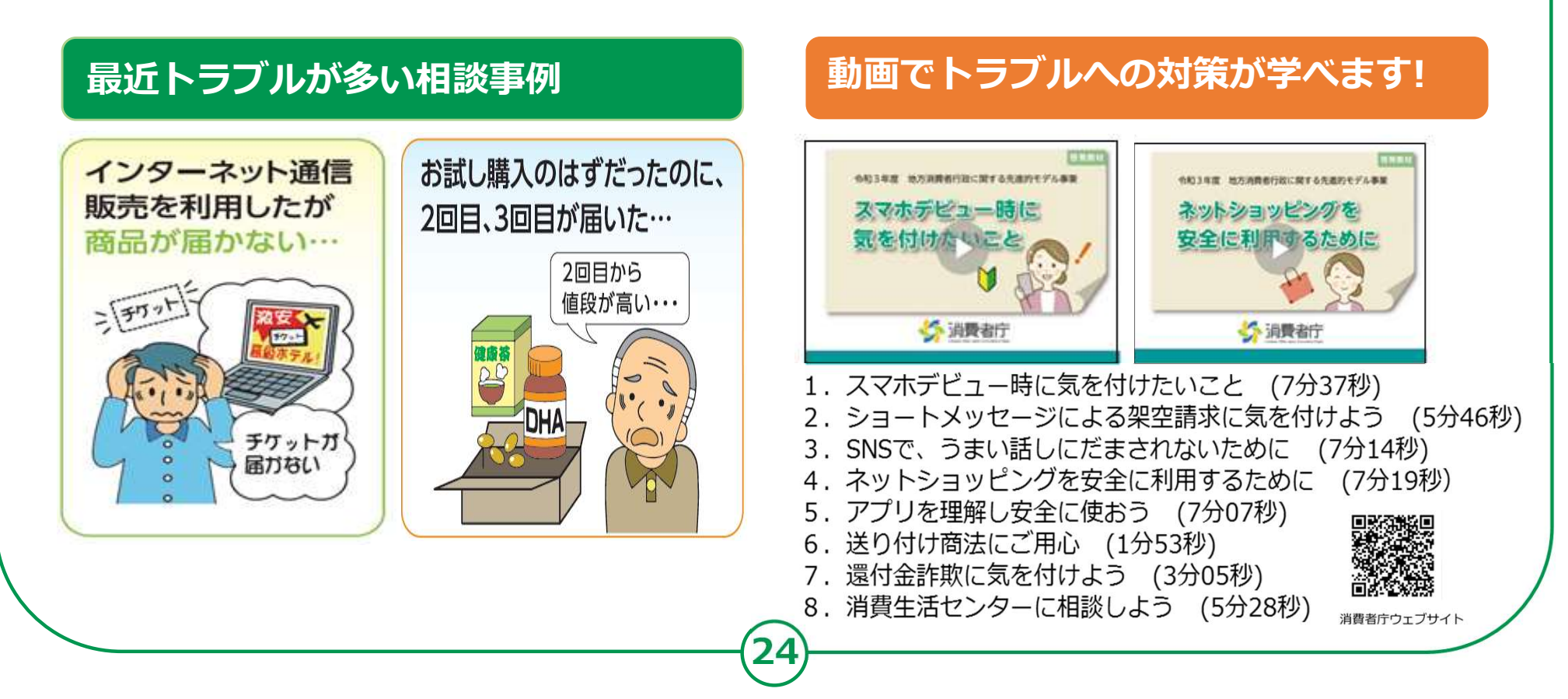

# 4−B 信頼できる相談先の例

### 公的な相談先も活用しましょう。

#### 情報セキュリティ安心相談窓口 警察相談窓口

IPA(独立行政法人情報処理推進機構)の 運営する情報セキュリティに関する相談 窓口です。電話かメールでご相談ください。

#### 電話:03-5978-7509

公的な相談先も活用しましよう。<br>- 情報セキュリティ安心相談窓口<br>IPA(独立行政法人情報処理推進機構)の 各都道府県警察本部の<br>運営する情報セキュリティに関する相談 相談窓口、警察相談<br>窓口です。電話かメールでご相談ください。 又は、最寄の警察署に<br>窓口です。電話かメールでご相談ください。 又は、最寄の警察署に<br>電話:03-5978-7509 都道府県警察本部の<br>受付時間 10:00~12:00 | 13:30~17:00 サイバー犯 ※土日祝日・年末年始は除く メール:anshin@ipa.go.jp URL:https://www.ipa.go.jp/ security/anshin/index.html

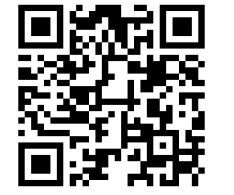

25

各都道府県警察本部のサイバー犯罪 相談窓口、警察相談専用電話の「#9110」、 又は、最寄の警察署にご相談ください。

#### 都道府県警察本部の サイバー犯罪窓口一覧 https://www.npa.go.jp/bure au/cyber/soudan.html

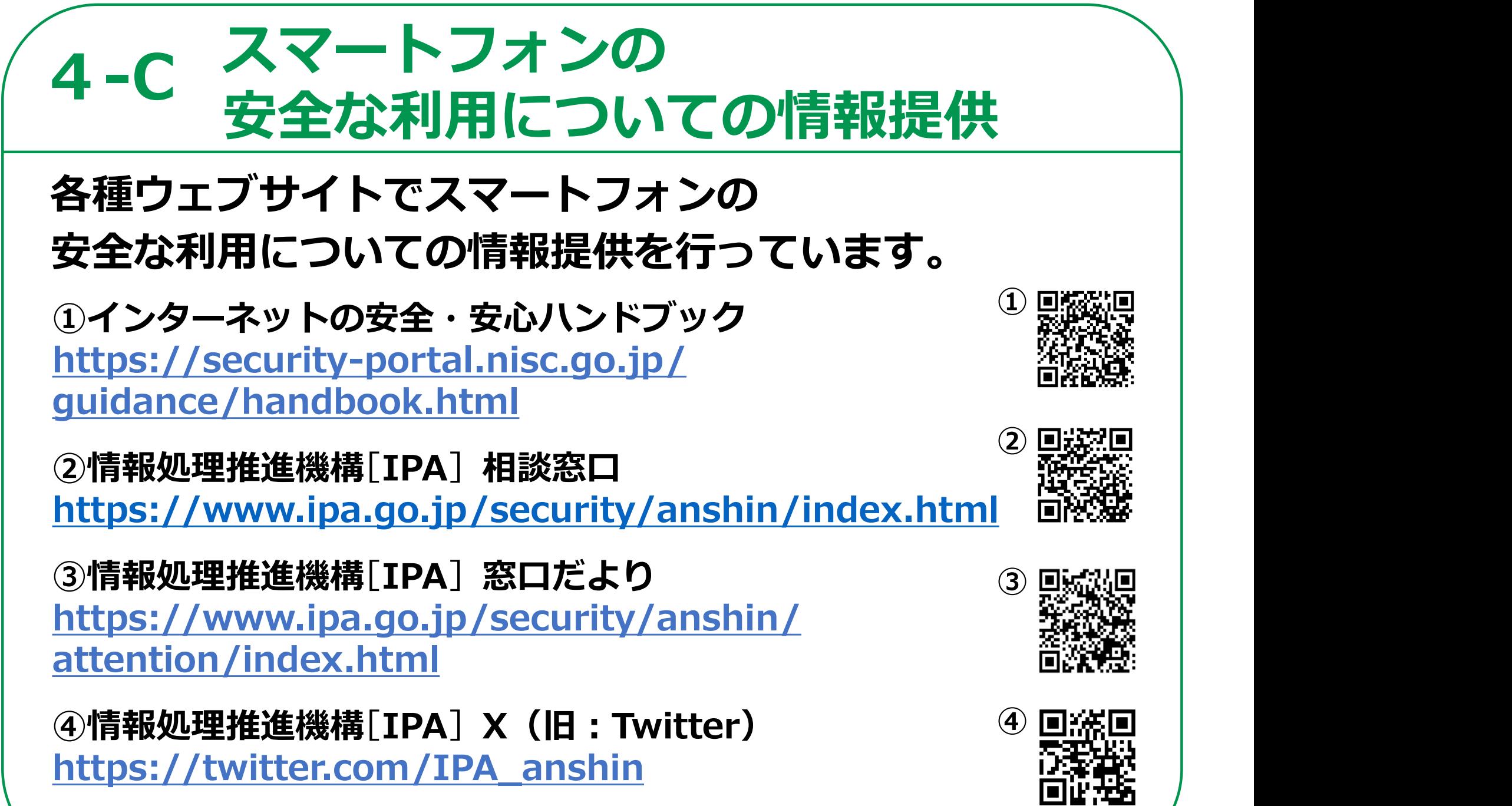

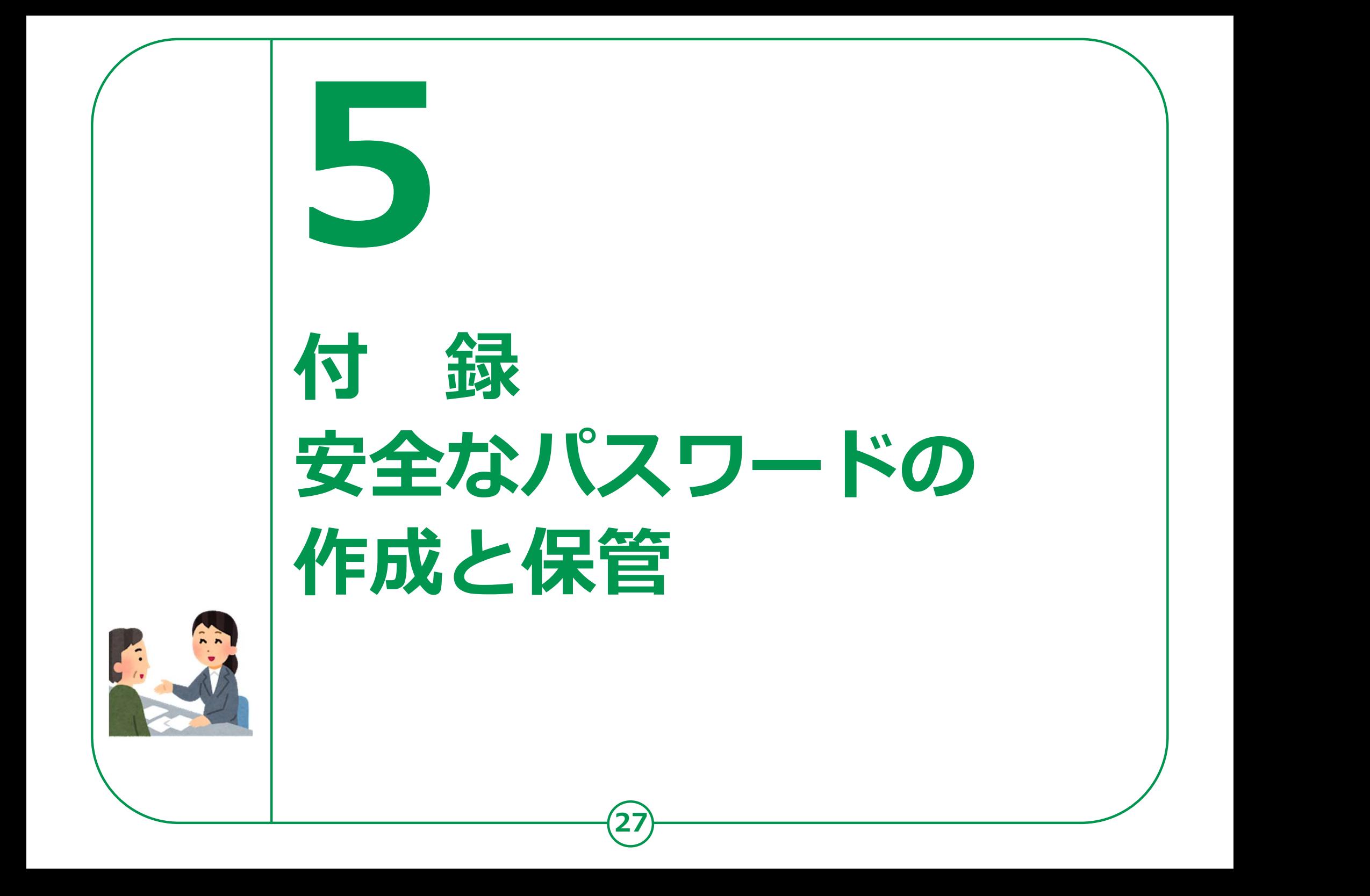

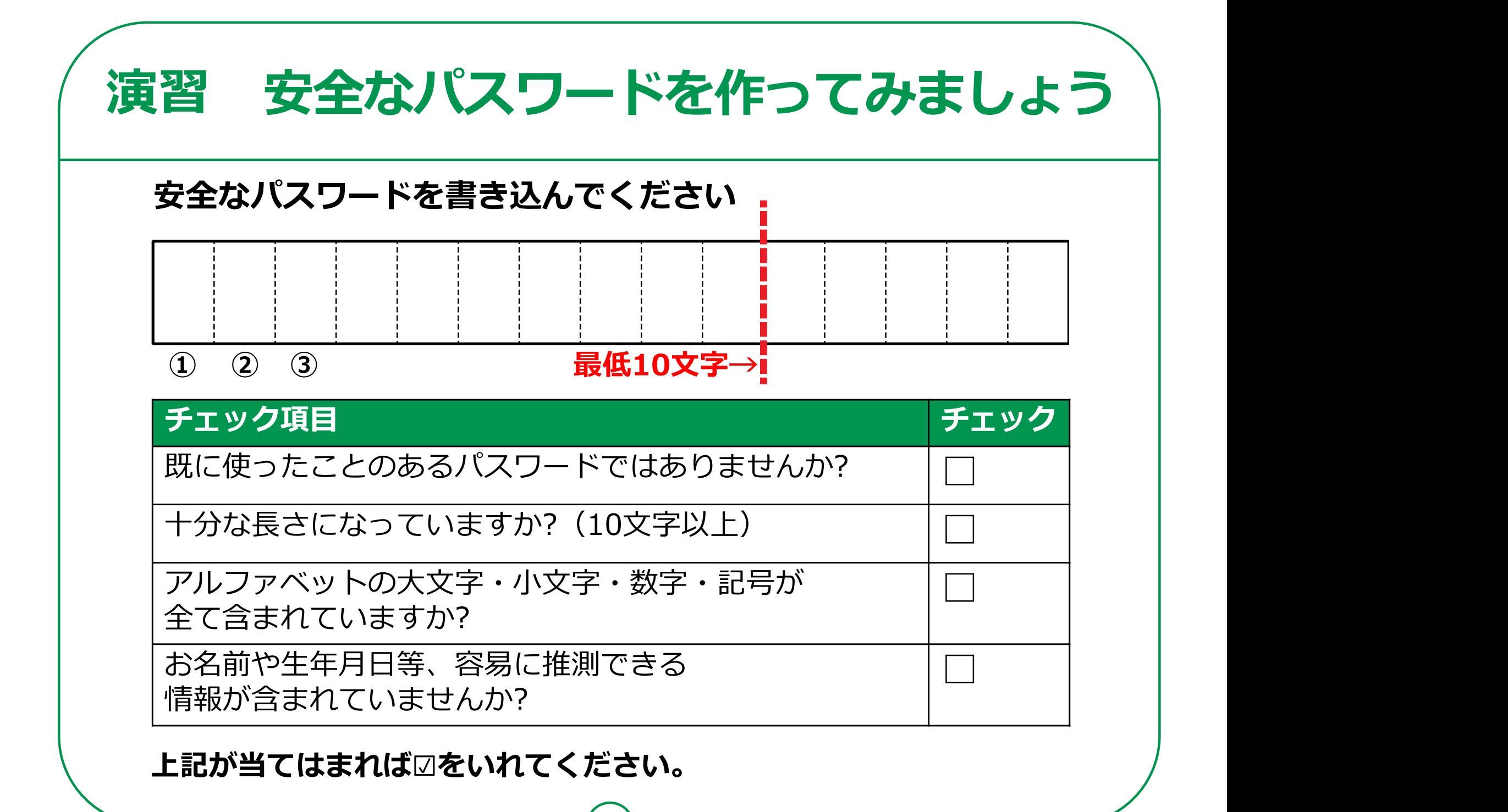

# メモンアカウントの情報をメモしましょう

### IDやパスワードの情報についてメモをして、 大切に保管しましょう。このメモを信頼できる人以外に 渡したり、見せたりすることは絶対にやめましょう。

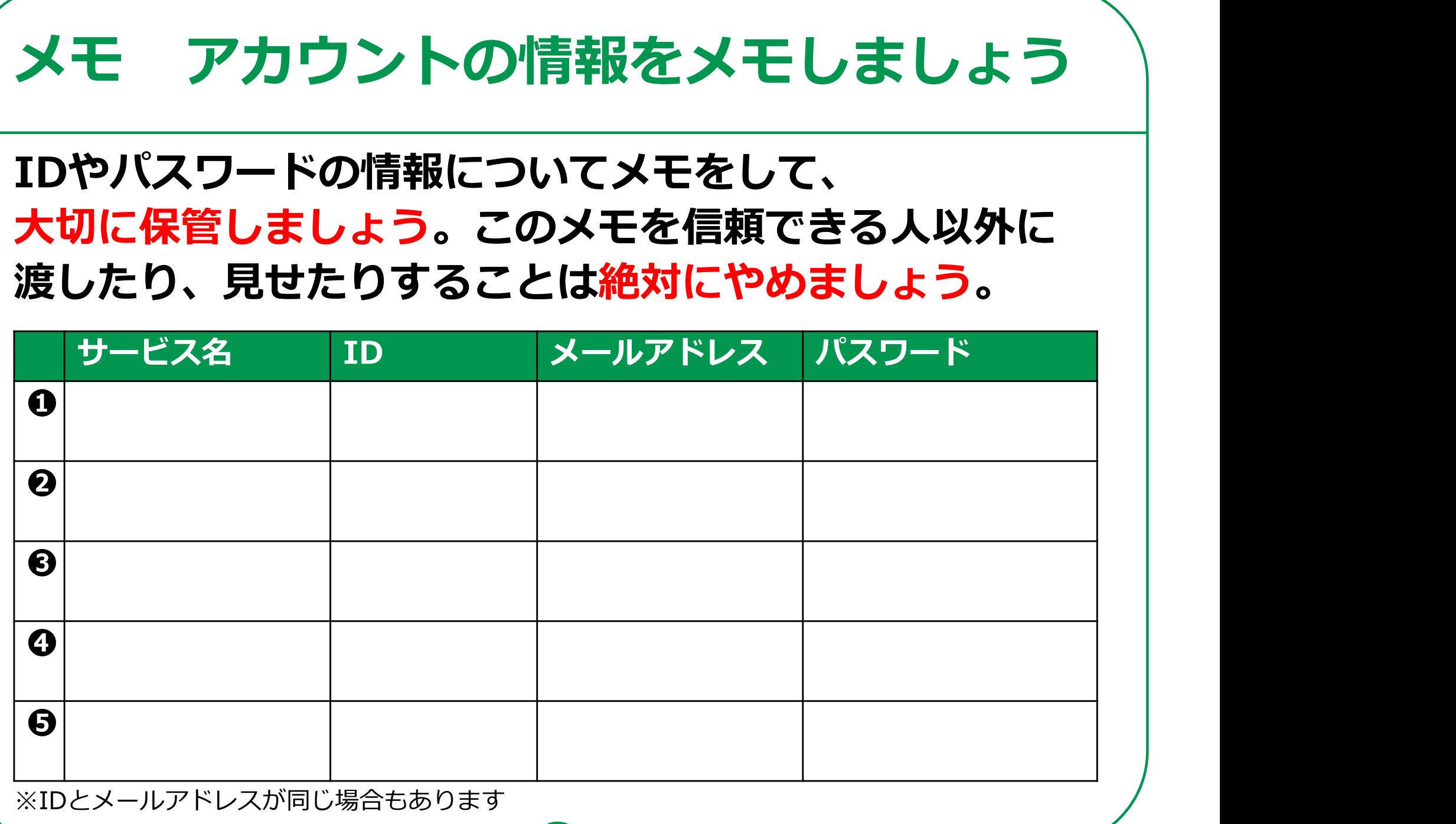

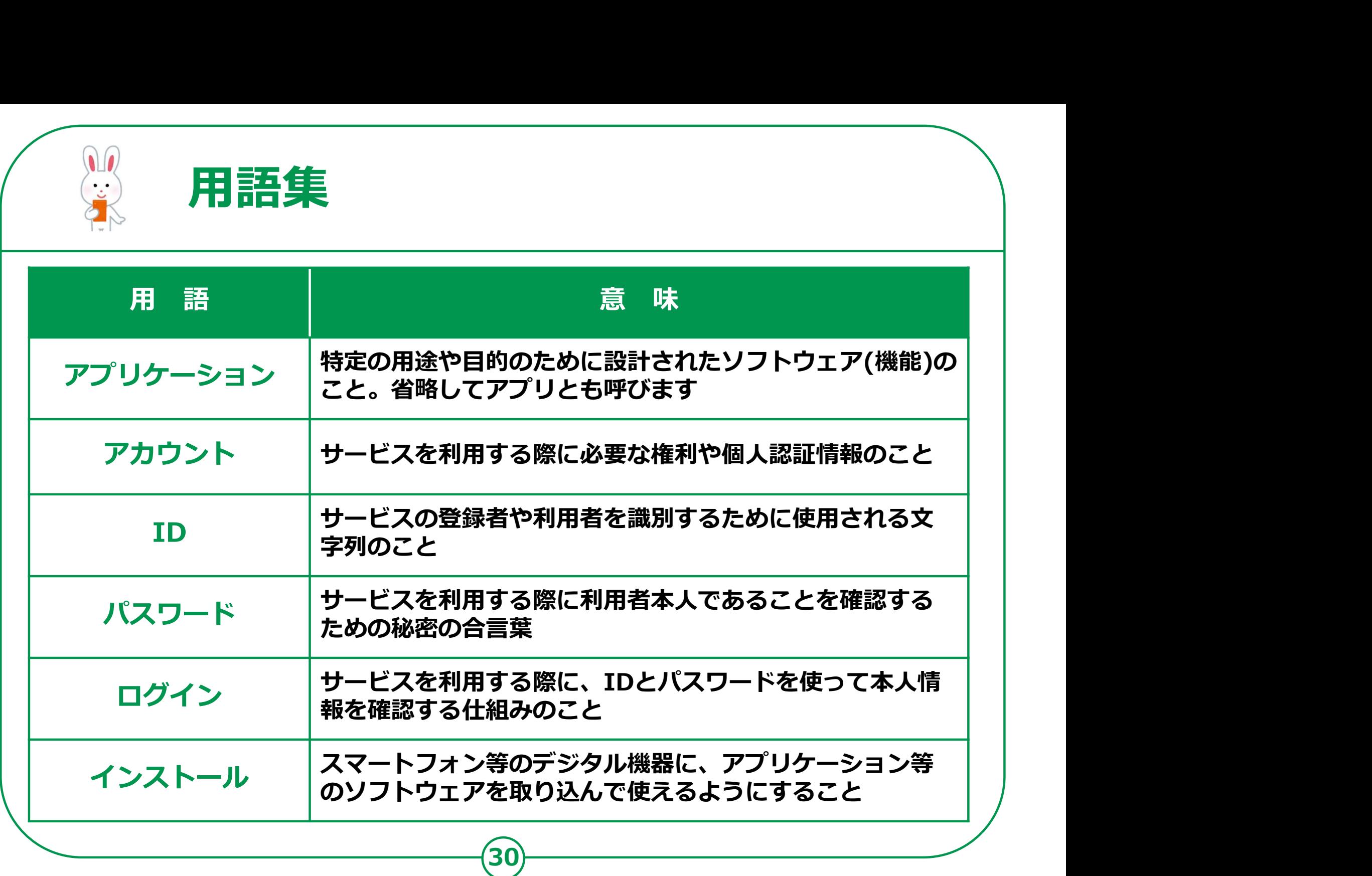